## Servant vs. Mu A Type-Level Battle

#### Alejandro Serrano @ BOB 2021

 $\odot$  @trupill - **1**47 Degrees (Academy)

#### Servant and Mu

#### Sets of libraries to develop services in Haskell

Sets of libraries to develop services in Haskell

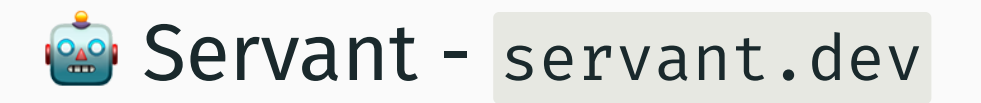

- Focus on web services: REST, OpenAPI
- Both client and server

Sets of libraries to develop services in Haskell

Servant - servant.dev

- Focus on web services: REST, OpenAPI
- Both client and server

#### Mu - higherkindness.io/mu

- Microservices, multi-protocol: gRPC, GraphQL
- Preceded by a Scala sibling

### Why compare them?

#### Focus on a similar tech space

- Choices for developing microservices
- Even more when the protocol is still in flux

### Why compare them?

#### Focus on a similar tech space

- Choices for developing microservices
- Even more when the protocol is still in flux

#### Both use *type-level techniques*

Using lots of GHC extensions, and some more

- Interesting exploration of the design space
- How much of this is exposed to the user?

# Disclaimer

#### I am one of the core developers of Mu

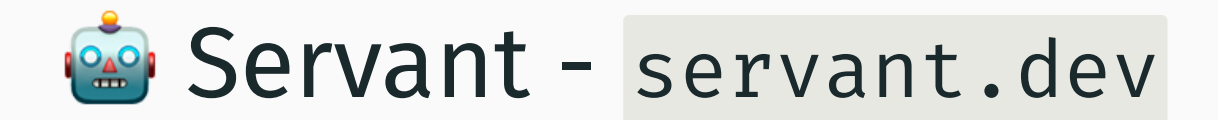

#### Your API as a type

#### type UserAPI = "users" :> Get '[JSON] [User] : < $>$  "user" :> Capture "user\_id" Int :> Get '[JSON] User

#### defines your API as two routes

```
GET /users
GET /user/:user_id
```
### Serving the API

```
type UserAPI
  = "users" :> Get '[JSON] [User]
  : \langle \rangle "user" : > Capture "user id" Int
                :> Get '[JSON] User
```
#### You provide a Handler per route

```
server :: Server UserAPI
server = users : <> > userwhere users :: Handler [User]
        users = ...user :: Int \rightarrow Handler User
        user user_id = \ldots
```
### Serving the API

```
server :: Server UserAPI
server = users : <> > userwhere users :: Handler [User]
        users = 
        user :: Int \rightarrow Handler User
        user user_id = \ldots
```
Handler extends IO with the ability to stop

type Handler = ExceptT ServerError IO

## Serving the API

```
server :: Server UserAPI
server = users : <\!\!\triangleright user
  where users :: Handler [User]
         userS = ...user :: Int \rightarrow Handler User
         user user_id = \ldots
```
Serialization is handled by the library

- From string to Int in a URL part
- Using Aeson's ToJSON for User

## Querying the API

type UserAPI = "users" :> Get '[JSON] [User] : <  $\triangleright$  "user" : > Capture "user\_id" Int :> Get '[JSON] User

Client code is automatically derived

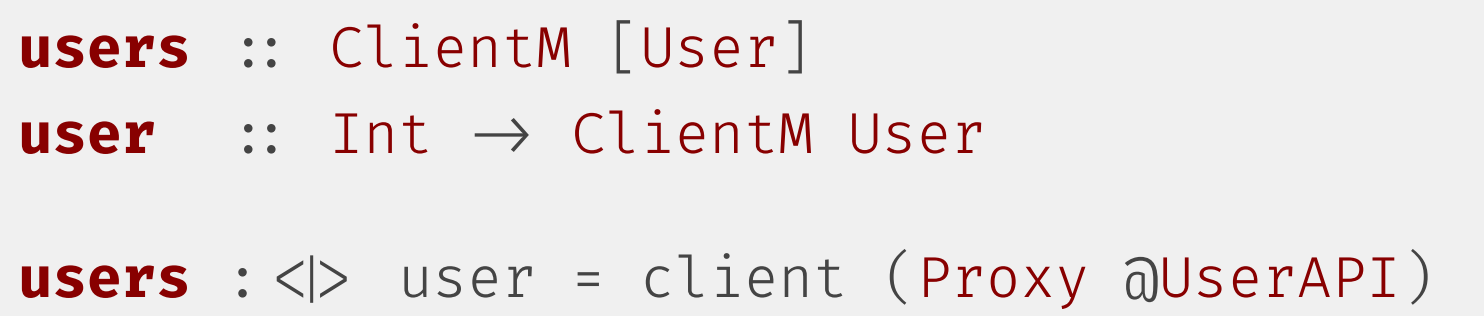

## Mu - higherkindness.io/mu

### gRPC service definition

This is helloworld.proto, using Protocol Buffers syntax

```
package helloworld;
message HelloRequest \{ string name = 1; \}message HelloReply { string message = 1; }
service Greeter {
  rpc SayHello (HelloRequest)
    returns (HelloReply) {}
  rpc SayManyHellos (stream HelloRequest)
    returns (stream HelloReply) {}
}
```
### Import the service definition

{-# language TemplateHaskell #-}

grpc "Schema" (const "Service") "helloworld.proto"

### Import the service definition

{-# language TemplateHaskell #-}

grpc "Schema" (const "Service") "helloworld.proto"

Messages may be mapped to Haskell types

```
data HelloRequestMessage = Req \{ name :: T.Text \}deriving (Eq, Show, Generic
           , ToSchema Schema "HelloRequest"
           , FromSchema Schema "HelloRequest")
data HelloReplyMessage = Reply \{ message :: T.Text \}deriving (Eq, Show, Generic
           , ToSchema Schema "HelloReply"
           , FromSchema Schema "HelloReply")
```
### Define the server

#### server = singleService

```
( method @"SayHello" sayHello
```

```
, method @"SayManyHellos" sayManyHellos )
```
#### where

sayHello

 $::$  HelloRequest  $\rightarrow$  ServerErrorIO HelloResponse

sayHello (HelloRequest nm)

= pure  $$$  HelloResponse ("hi, "  $\Diamond$  nm)

sayManyHellos

- ConduitT () HelloRequest m ()
- $\rightarrow$  ConduitT HelloResponse Void m ()
- $\rightarrow$  ServerErrorIO ()

```
sayManyHellos = ...
```
#### One server, many protocols

The same server can be exposed through different interfaces, *if compatible*

runConcurrently  $\oint (\searrow)$  c 50051 (gRpcApp msgProtoBuf server) c 50052 (gRpcApp msgAvro server)  $\langle x \rangle$  c 50053 (graphQLApp server (Proxy  $\varpi$ ...)) where c port  $f =$  Concurrently (run port  $f$ )

# ⚔ Let the battle begin!

Focus #1: server definition Focus #2: serialization Focus #3: API representation

# ⚔ Focus #1: server denition

### <u>to</u> Verthe "handler monad"

Both libraries use *simple functions*

• arguments represent the inputs

```
user :: Int \rightarrow Handler User
user user id = ...
```
execute inside a similar monad

```
type Handler = ExceptT ServerError IO
```
### **<sup>●</sup> The "handler monad"**

#### type Handler = ExceptT ServerError IO

From the Servant docs:

[...] it is the simplest monad that:

- lets us both return a successful result (using return) or "fail" with an error (using throwError);
- lets us perform IO, which is absolutely vital since most webservices exist as interfaces to databases that we interact with in  $\overline{10}$ .

# **Escaping out of the monad**

#### Using a natural transformation

forall x.  $f \times g \times g$ 

#### hoistServer

- $::$  HasServer api '[]  $\Rightarrow$  Proxy api
- $\rightarrow$  (forall x. m x  $\rightarrow$  n x)
- $\rightarrow$  ServerT api m  $\rightarrow$  ServerT api n

#### runGRpcAppTrans

- $\ldots$   $\implies$  Proxy protocol  $\rightarrow$  Port
- $\rightarrow$  (forall a. m a  $\rightarrow$  ServerErrorIO a)
- $\rightarrow$  ServerT chn () pkg m handlers  $\rightarrow$  IO ()

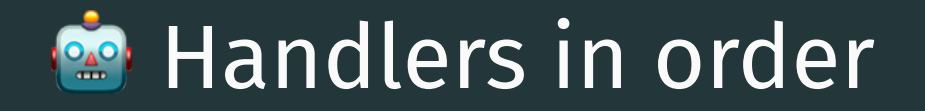

Handlers in Servant must appear in the same order as they are defined

```
type UserAPI
  =
"users" :> Get '[JSON] [User]
  : < > "user" :> Capture "user_id" Int
                 :> Get '[JSON] User
server :: Server UserAPI
server = users : <\!\!\triangleright user
```
### **■ Handlers out of order**

Use special functions and type-level strings to figure everything out

server = singleService ( method @"SayHello" sayHello , method @"SayManyHellos" sayManyHellos )

### **■ Handlers out of order**

Use special functions and type-level strings to figure everything out

server = singleService ( method @"SayHello" sayHello , method @"SayManyHellos" sayManyHellos )

Internally, this is translated to Servant-style

Do the "matching" only *once* at compile-time

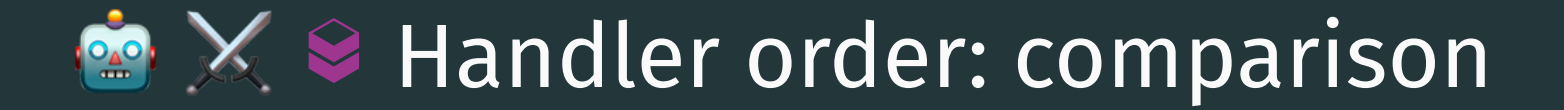

# **<del>©</del> ╳ ۞ Handler order: comparison**

### **Paration order**

Compile time is decreased

#### SB Change in the API ⇒ less than trivial error

# **<del>©</del> X & Handler order: comparison**

### **Declaration order**

- Compile time is decreased
- SB Change in the API ⇒ less than trivial error

### **■ Out of order, tagged with names**

- Readability of the server
- Duplication of names in schema and code

Misuse of combinators ⇒ terrible error

# ⚔ Focus #2: serialization

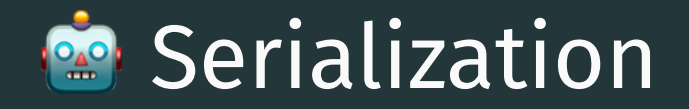

#### User perspective

(Re)use different classes per content type

- From/ToHttpApiData for text in URLs
- From/ToJSON (from Aeson) for JSON

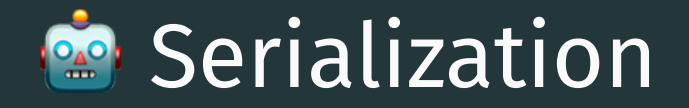

#### Linking them together

Via the MimeRender class and type-level names

class MimeRender ctype a where mimeRender

 $\therefore$  Proxy ctype  $\rightarrow$  a  $\rightarrow$  ByteString

data JSON -- empty data type  $\text{instance}$  ToJSON a  $\Rightarrow$  MimeRender JSON a ...

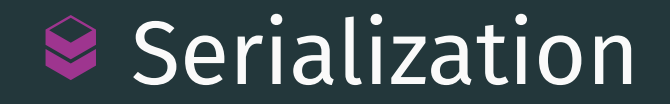

Use of an intermediate Term data type

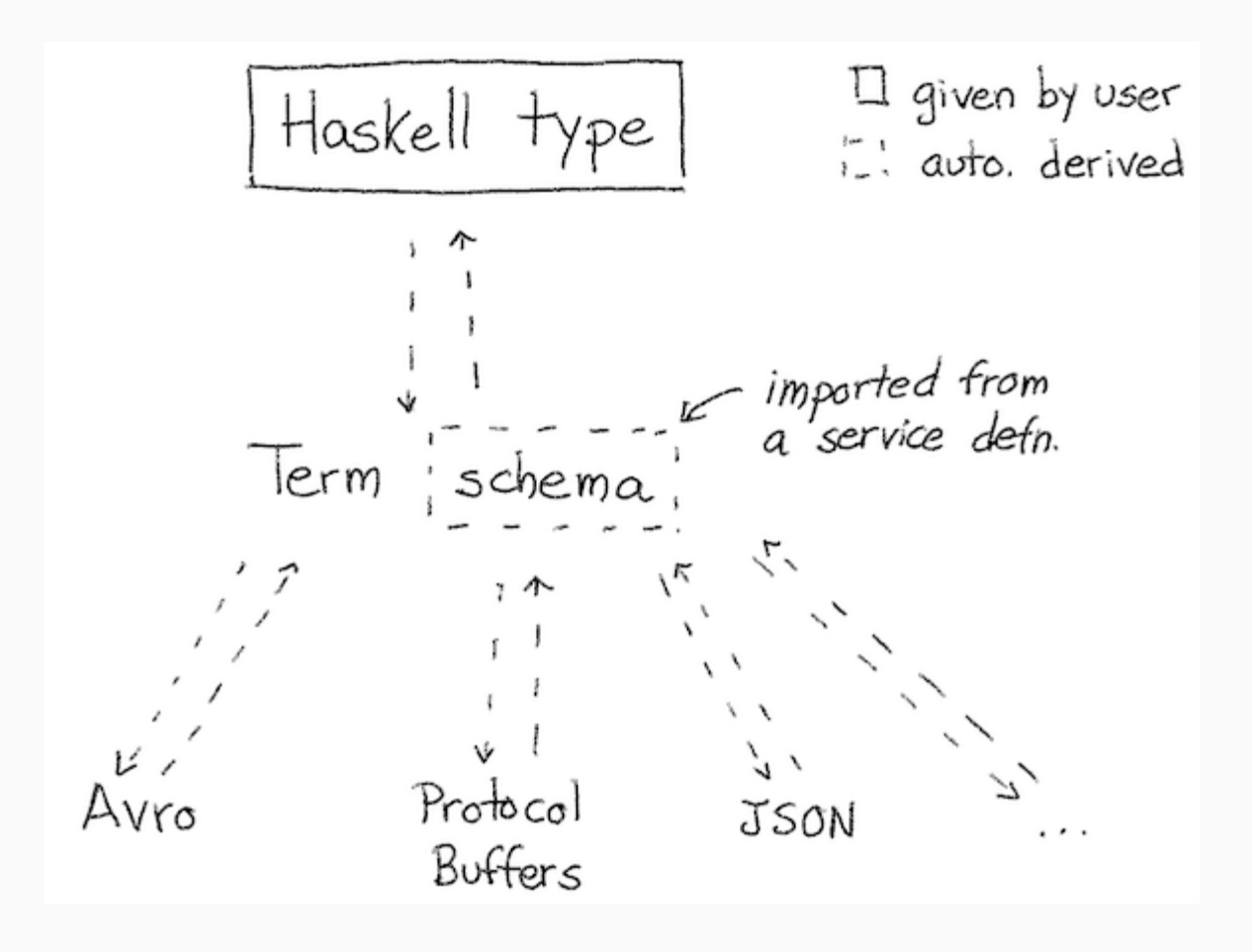

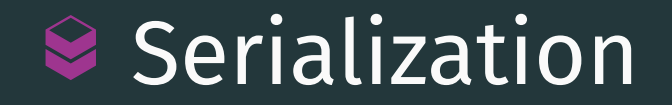

Conversion is automatized using GHC.Generics

```
data SchemaType = ...
  deriving (Eq, Show, Generic
           , ToSchema Schema "SchemaType"
           , FromSchema Schema "SchemaType")
```
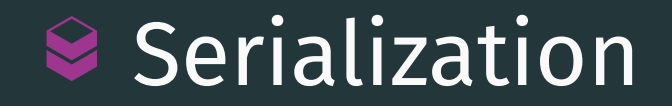

Conversion is automatized using GHC.Generics

 $data$  SchemaType =  $\ldots$ deriving (Eq, Show, Generic , ToSchema Schema "SchemaType" , FromSchema Schema "SchemaType")

**M** mu-schema is yet another generics library

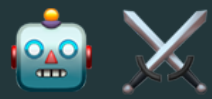

### ⚔ Serialization: comparison

**Read to manually derive each content type ◆ Only a single From/ToSchema is required** 

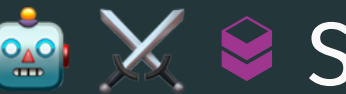

Need to manually derive each content type **◆ Only a single From/ToSchema is required** 

## $\bullet$  Does one size fit all?

No (user) code to move to another protocol

 $\bigtriangledown$  Lack of configurability (e.g., JSON keys)

The Term data type is a "Frankenstein" (some protocols support unions, others not...)

# **ME** HTML as the content type

Servant has integrations to produce HTML, a common output of a web service

- $\bullet$  servant-lucid
- $\bullet$  servant-blaze

Mu only focuses on data-returning services

# ⚔ Focus #3: API representation

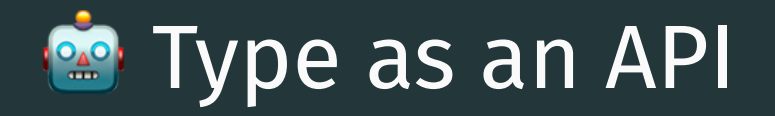

The programmer writes the type *manually*

```
type UserAPI
 = 
"users" :> Get '[JSON] [User]
  : <> "user" :> Capture "user_id" Int
                :> Get '[JSON] User
```
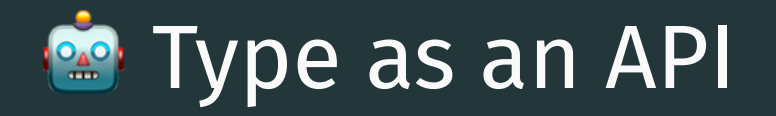

The programmer writes the type *manually*

```
type UserAPI
 = 
"users" :> Get '[JSON] [User]
  : < > "user" :> Capture "user_id" Int
                :> Get '[JSON] User
```
Easy to understand

**B** Difficult to share, you need packages such as servant-js/elm to create clients

### $\bullet$  Import the service definition

{-# language TemplateHaskell #-}

grpc "Schema" (const "Service") "helloworld.proto"

### $\bullet$  Import the service definition

{-# language TemplateHaskell #-}

grpc "Schema" (const "Service") "helloworld.proto"

#### which results in schema definitions...

```
type QuickstartSchema
  = '[ 'DRecord "HelloRequest"
                '[ 'FieldDef "name" ('TPrimitive T.Text) ]
     , 'DRecord "HelloResponse"
                '[ 'FieldDef "message" ('TPrimitive T.Text) ] ]
type instance AnnotatedSchema ProtoBufAnnotation QuickstartSchema
  = '[ 'AnnField "HelloRequest" "name" ('ProtoBufId 1)
```
, 'AnnField "HelloResponse" "message" ('ProtoBufId 1) ]

### $\bullet$  Import the service definition

```
{-# language TemplateHaskell #-}
```
grpc "Schema" (const "Service") "helloworld.proto"

#### ... and service definitions

```
type QuickstartService
  = 'Service "Greeter"
      '[ 'Method "SayHello" '[]
        '[ 'ArgSingle 'Nothing '[]
             ('FromSchema QuickstartSchema "HelloRequest") ]
        ('RetSingle ('FromSchema QuickstartSchema "HelloResponse")) ]
```
#### Way more complex than Servant!

#### $\triangle$  Schema-first

#### Better for sharing across teams

Well-established gRPC and GraphQL clients

 $\triangle$  The schema/service definition API is hidden

• We have changed it in every major release without changes to the examples

**B** Inspectability and error reporting

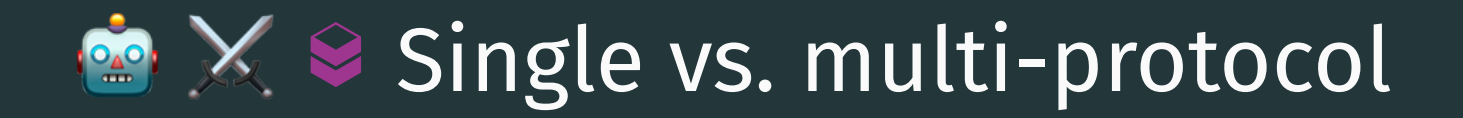

- **Procus on HTTP-oriented protocols**
- The same code for different protocols

# ⚔ Single vs. multi-protocol

**Profile Focus on HTTP-oriented protocols** 

The same code for different protocols

### $\bullet$  Does one size fit all?

No (user) code to move to another protocol

 $\bigoplus$  Hard to diagnose when this is not possible

• RPC protocols differ way more than serialization formats

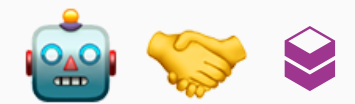

# Bridging both worlds

mu-servant-server

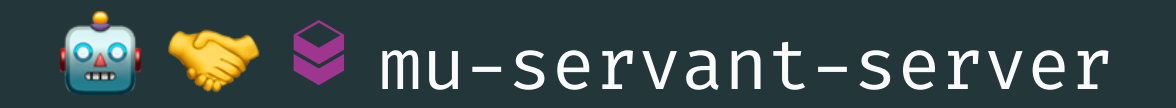

#### *Expose a Mu server as a Servant one*

#### Use the annotations machinery in Mu to "fill the gaps" about routes

```
type instance AnnotatedPackage ServantRoute Service
  = '[ 'AnnService "Greeter"
          ('ServantTopLevelRoute '["greet"])
     , 'AnnMethod "Greeter" "SayHello"
          ('ServantRoute '["say", "hello"] 'POST 200)
     ]
```
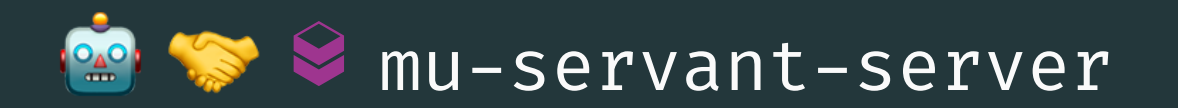

#### *Expose a Mu server as a Servant one*

#### A type family creates a Servant API type looking up those annotations

PackageAPI Service handlers

The instances define what can be translated

Right now, only *one* argument in the *body*

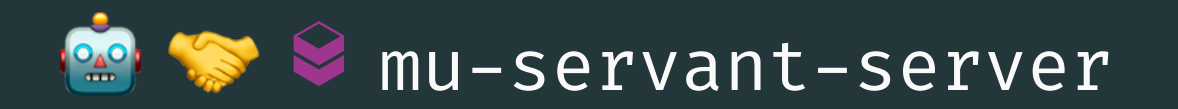

#### *Expose a Mu server as a Servant one*

#### Help us bridging both worlds!

- Import OpenAPI definitions in Mu
- Support more complex Servant routes

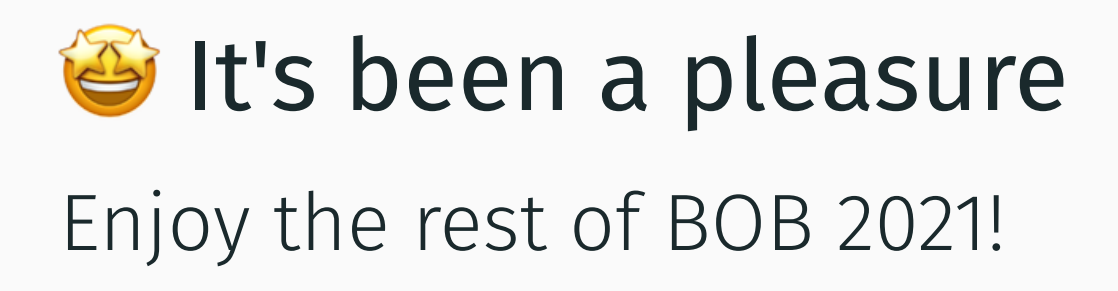